# **BAB IV**

# **DESKRIPSI PEKERJAAN**

# **4.1. Metode Penelitian**

Dalam penulisan dan penyusunan laporan kerja praktik ini, penulis melakukan penelitian dalam penyusunan data-data untuk pembuatan laporan kerja praktik ini. Beberapa metode penelitian yang dilakukan.

1. Wawancara

Penulis melakukan wawancara pada SD Muhammadiyah 4 Surabaya, yakni untuk mengetahui permasalahan yang ada, agar dapat memberikan solusi sistem yang cocok dengan perusahaan.

2. Studi Literatur

# **INSTITUT BISNIS**

Dalam penyusunan laporan kerja praktik ini penulis meminjam beberapa buku sebagai studi literatur dalam penyusunan laporan kerja praktik.

Berikut tahapan-tahapan merancang bangun aplikasi penjadwalan akademik pada SD Muhammadiyah 4 Surabaya. Tahapan-tahapan tersebut dapat dilihat pada Gambar 4.1.

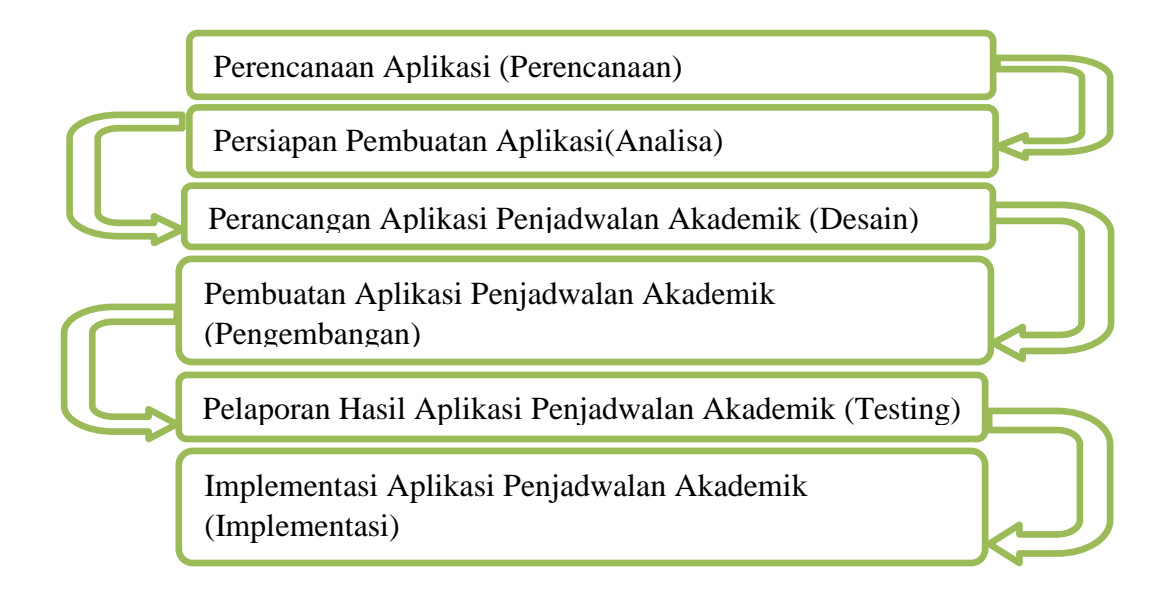

Gambar 4.1 Tahapan Pembuatan Aplikasi Penilaian Akademik

# **4.2 Perencanaan Aplikasi**

Tahap perencanaan aplikasi ini dilakukan pengumpulan data-data yang diperlukan dalam pembuatan aplikasi penjadwalan akademik, dengan cara melakukan wawancara pada bagian kurikulum lebih tepatnya kepala bagian kurikulum SD Muhammadiyah 4 Surabaya. Dan setelah itu, dilakukan pula observasi terkait permasalahan yang dihadapi SD Muhammadiyah 4 Surabaya dan juga mengumpulkan data. Seperti data guru, data pelajaran dan data kelas dan data jam pelajaran. Berdasarkan data dan informasi tersebut, selanjutnya dilakukan pemahaman proses bisnis pada sistem penjadwalan saat ini, pembuatan rencana kerja dan ruang lingkup sistem yang akan dikembangkan.

## **4.3. Persiapan Pembuatan Aplikasi**

Pada tahap ini dilakukan proses analisa terhadap data dan informasi yang telah didapatkan dengan menganalisa proses bisnis yang ada pada SD Muhammadiyah 4 Surabaya. Dan juga diperlukan untuk rancangan *document flow* 

dan *system flow* untuk membandingkan antara sistem yang lama dengan sistem yang akan dikembangkan.

# **4.3.1. Memahami Proses Bisnis**

Pada tahap ini informasi yang didapat akan dilakukan pemilahan secara lebih detail, sehingga informasi yang diperoleh akan lebih mudah dipahami serta diimplementasikan ke dalam aplikasi yang akan dirancang. Dalam tahap ini pula dirancang proses bisnis penjadwalan akademik yang sesuai dengan aplikasi yang dibuat dan mengacu pada proses bisnis yang telah ada. Proses bisnis akan dirancang sedemikian rupa, sehingga sesuai dengan kebutuhan serta proses bisnis yang telah ada. Dan hal tersebut dapat dilihat pada Gambar 4.2.

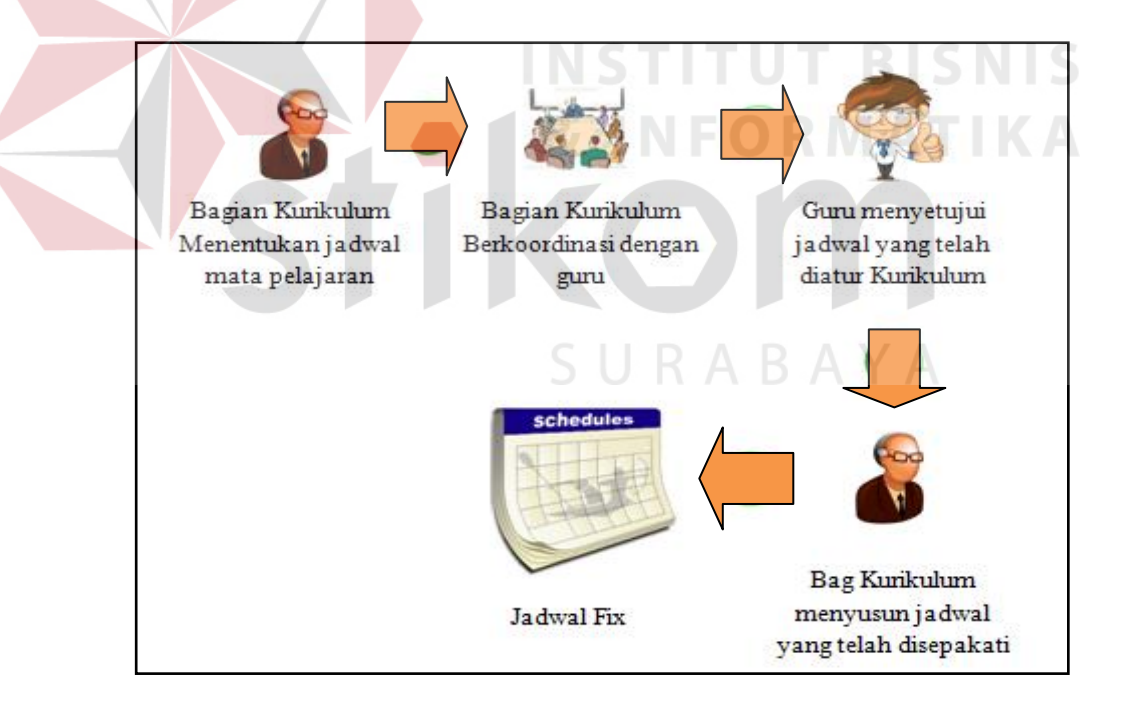

Gambar 4.2 Gambaran Proses Bisnis (Penjadwalan Akademik) SD Muhammadiyah 4

### **4.3.2. Rancangan** *Document Flow* **dan** *System Flow*

Rancangan *Document Flow* merupakan tahapan yang ditujukan untuk membuat rancangan alur dokumen yang terjadi dalam aplikasi. Rancangan ini bertujuan untuk mempermudah serta memperjelas alur dokumen terkait, dalam pembuatan aplikasi. Sedangkan rancangan *System Flow* merupakan rancangan alur sistem atau rancangan keseluruhan proses yang terjadi dalam aplikasi penjadwalan akademik. Rancangan ini diciptakan sebagai acuan dalam pembuatan form beserta alurnya dalam sebuah aplikasi dan hasilnya dapat dilihat pada Gambar 4.3 dan Gambar 4.4.

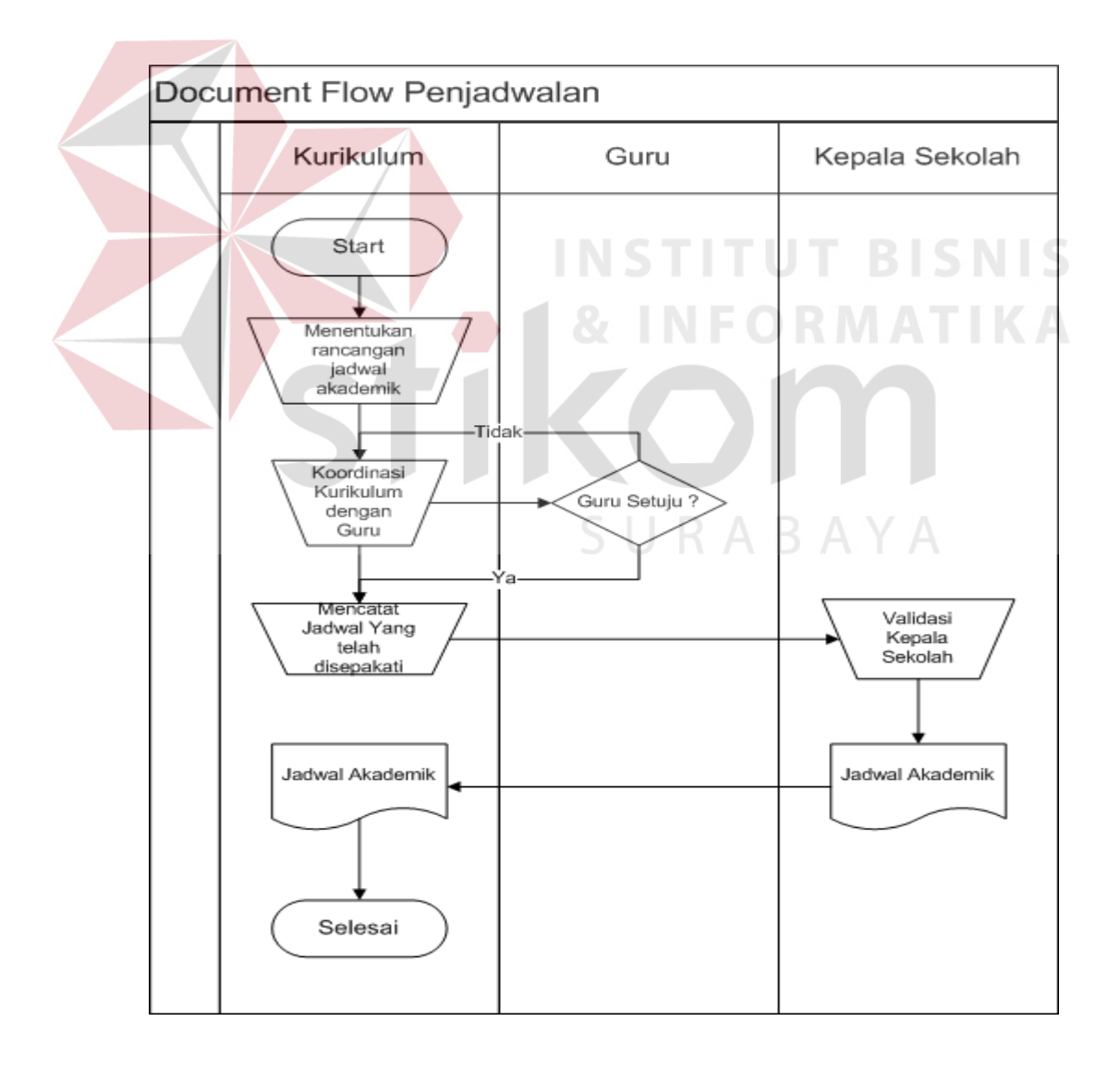

Gambar 4.3 Gambaran *Document Flow*

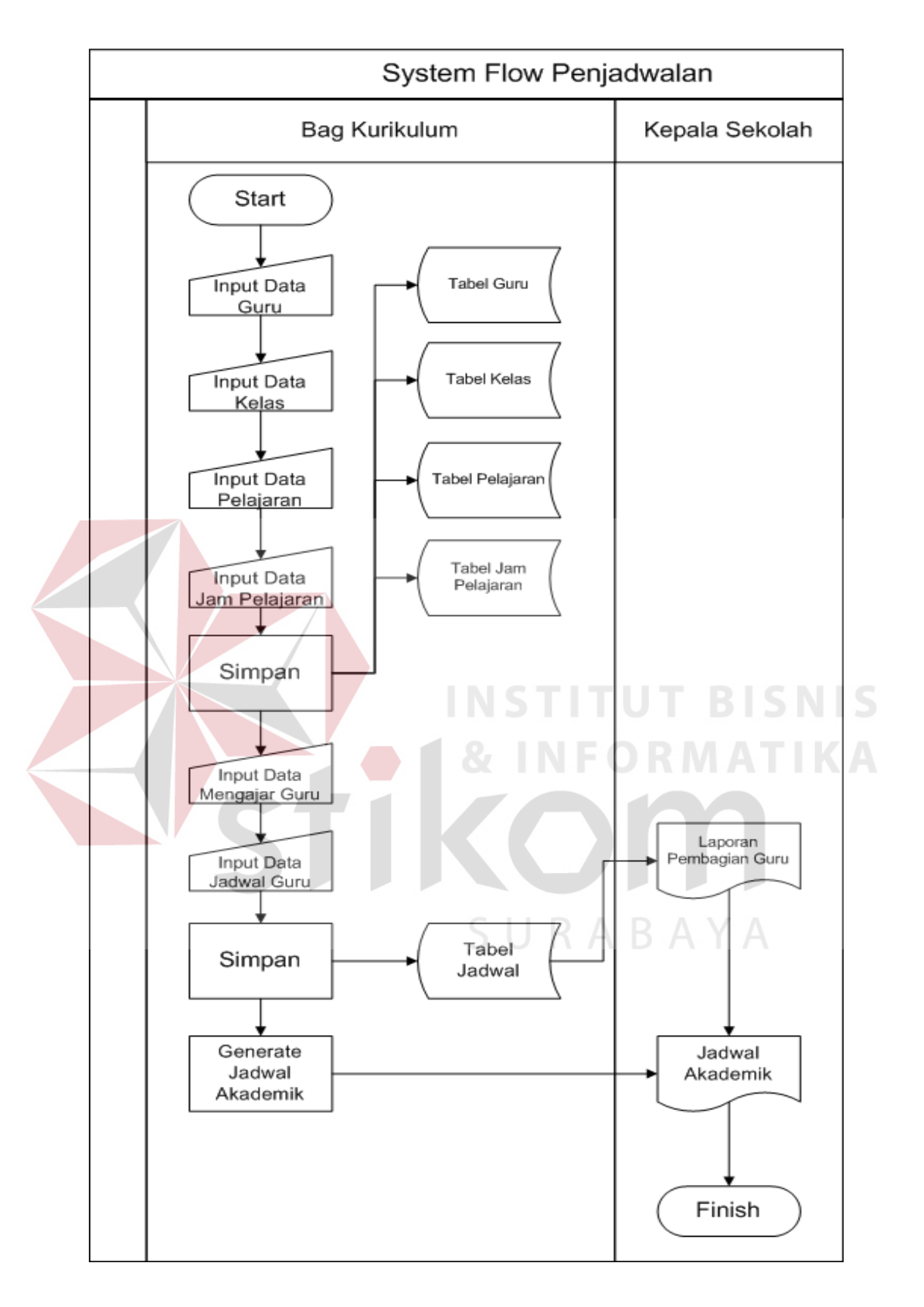

Gambar 4.4 Gambaran *System Flow*

#### **4.4. Perancangan Aplikasi Penjadwalan Akademik**

Tahap desain meliputi pembuatan *hierarchy input output (hipo), context diagram* hingga struktur tabel. Dengan menggunakan rancangan *system flow* dan *document flow* sebagai acuan utama. Hasilnya dapat dilihat pada Gambar 4.5 hingga Gambar 4.11.

# **4.4.1. Hirarchy Input Output**

*Hierarchy Input Output* pada rancangan ini memberikan gambaran tentang alur dari aplikasi yang dibuat, dimulai dari pendataan guru, kelas, jam pelajaran dan kelas. Yang kedua melakukan penjadwalan akademik dan terakhir yakni pembuatan laporan jadwal. Lebih jelasnya dapat dilihat pada gambar 4.5.

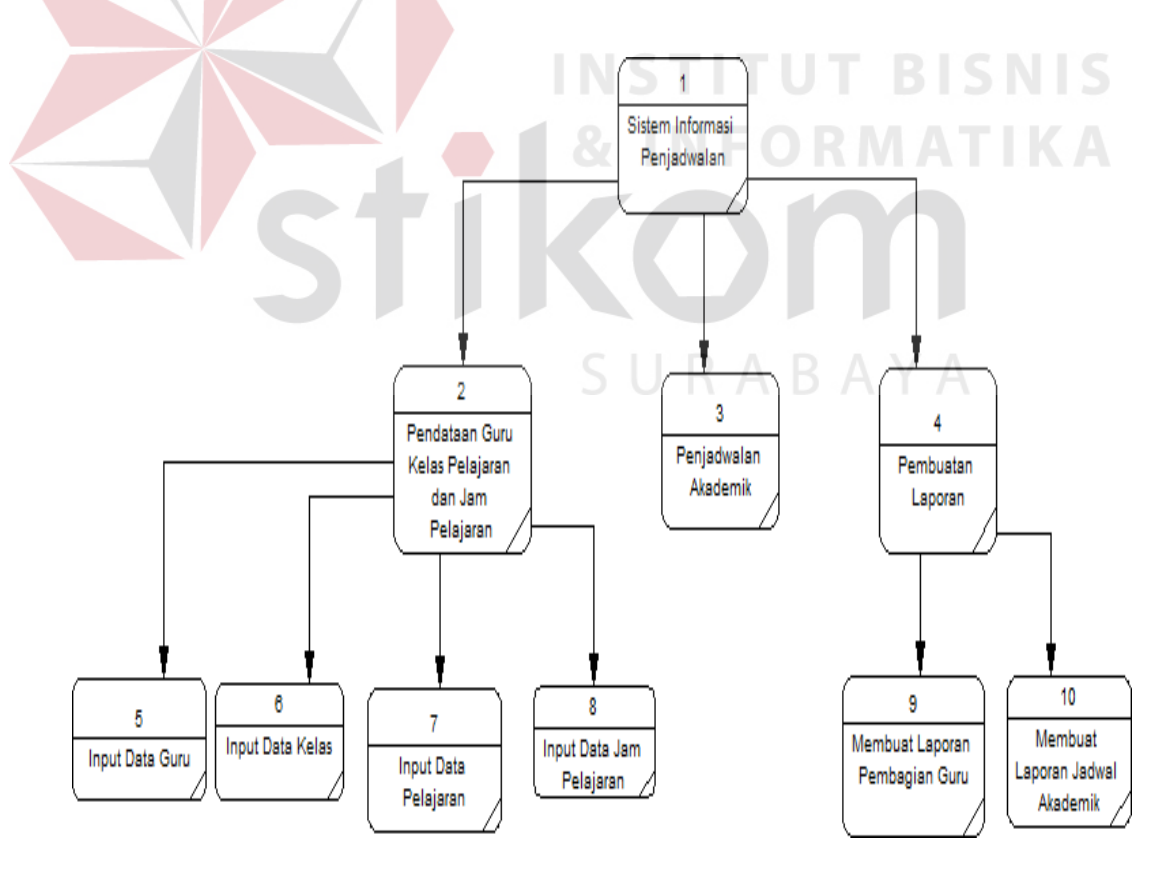

Gambar 4.5 Gambaran HIPO (*Hierarchy Input Process Output*)

#### **4.4.2. Context Diagram**

*Context Diagram* dari aplikasi ini yakni menggambarkan tentang aliran data yang terjadi pada sistem penjadwalan akademik, dimulai dari data guru, data pelajaran, data kelas, data jam pelajaran, laporan jadwal akademik dan terakhir laporan guru. Lebih jelasnya dapat dilihat pada gambar 4.6.

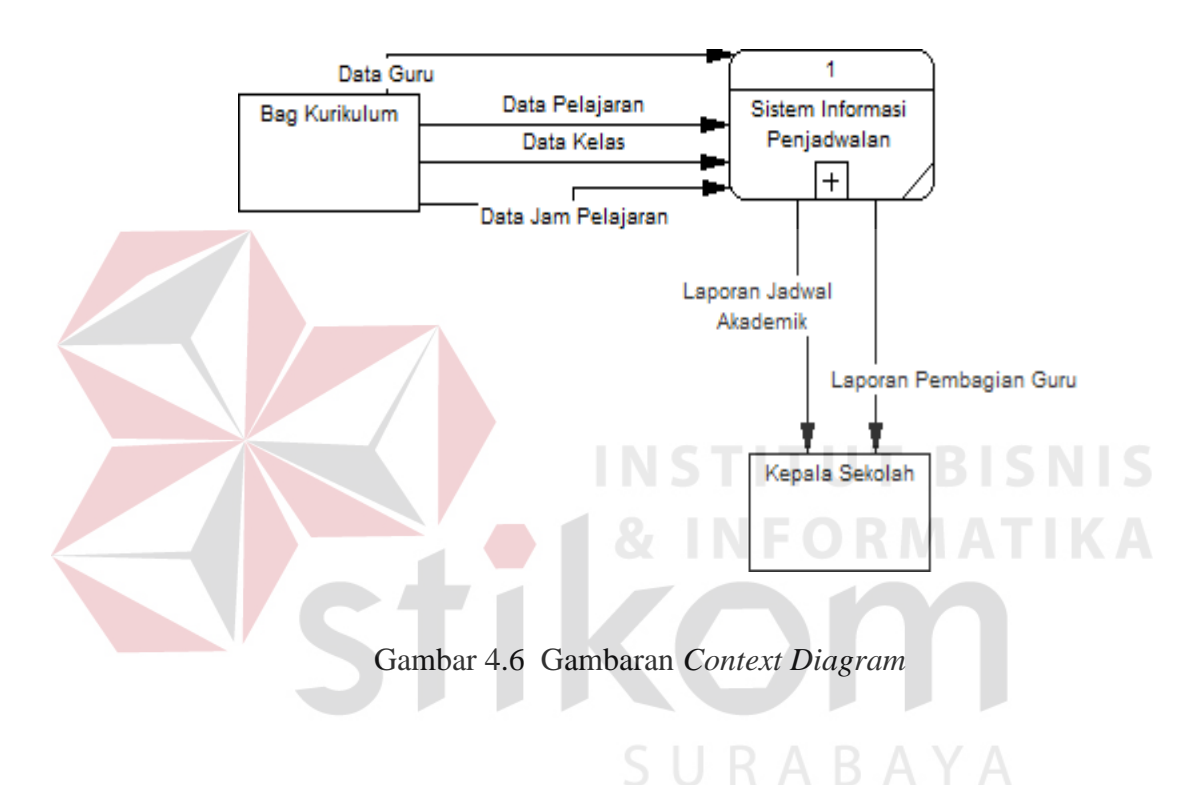

# **4.4.3. Data Flow Diagram**

*Data Flow Diagram* pada sistem ini menggambarkan aliran data lebih rinci dari pada *Context Diagram. Data Flow Diagram* menjelaskan data yang ada pada sistem penjadwalan akademik seperti data guru, data kelas, data mata pelajaran dan data jam pelajaran. Lebih jelasnya dapat dilihat pada Gambar 4.7 hingga 4.9.

## 1 DFD Level 0

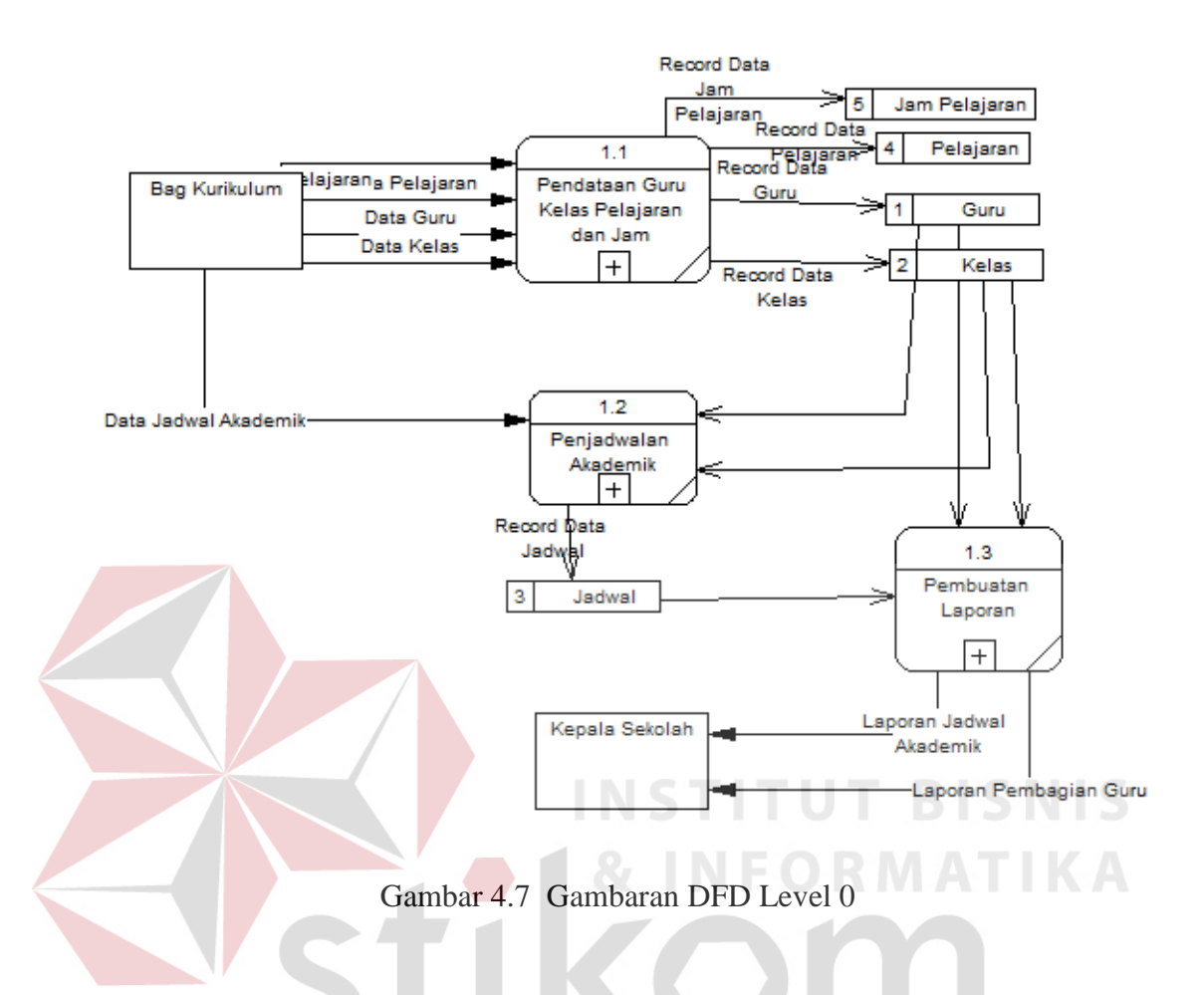

2 DFD Level 1 (Pendataan Guru, Kelas, Pelajaran, Jam Pelajaran)

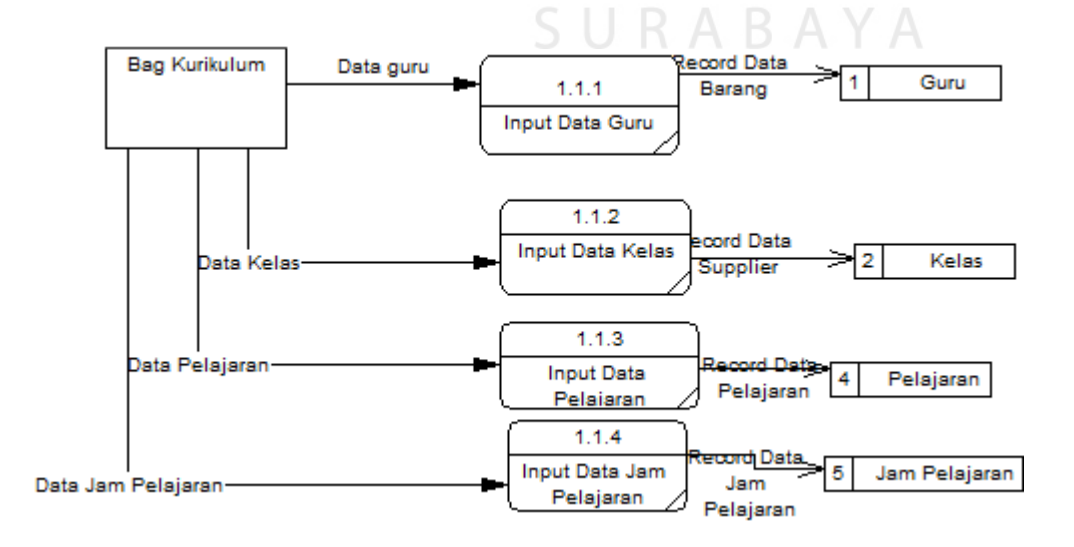

Gambar 4.8 Gambaran DFD Level 1 (Pendataan Guru, Kelas, Pelajaran, Jam Pelajaran)

#### 3 DFD Level 1 (Membuat Laporan)

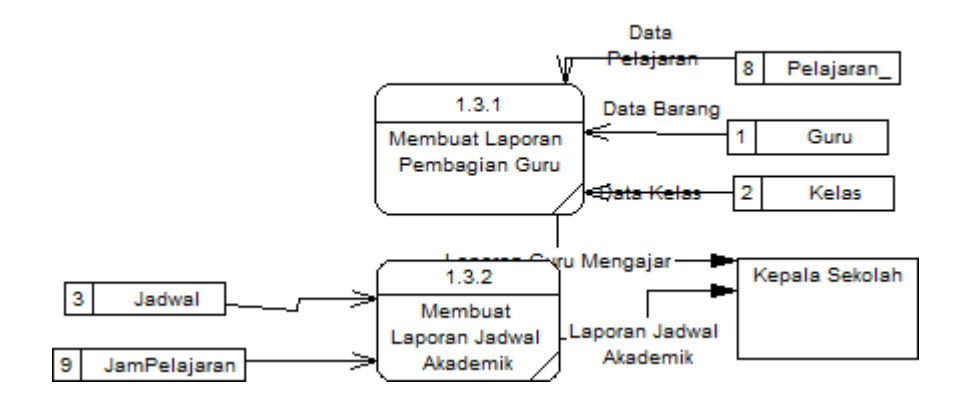

Gambar 4.9 Gambaran DFD Level 1 (Membuat Laporan)

## **4.4.4. Conceptual Data Model (CDM)**

Conceptual Data Model pada sistem ini menggambarkan konsep data yang dijadikan *database* yang terdiri dari data guru, data kelas, data mata pelajaran, data jam pelajaran, data bidang studi, data pembagian guru dan terakhir data atur jadwal. Untuk lebih jelasnya dapat dilihat pada Gambar 4.10.

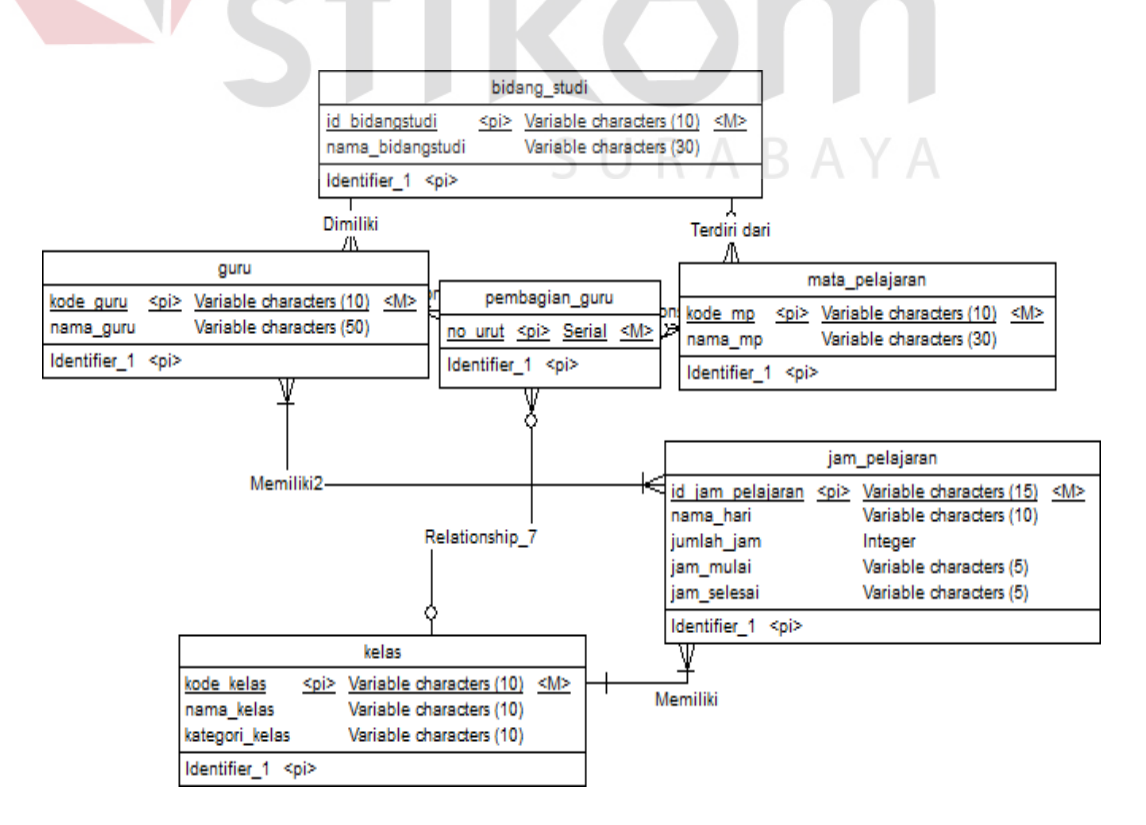

Gambar 4.10 Gambaran *Conceptual Data Model* Sistem Penjadwalan

#### **4.4.5. Physical Data Model**

*Physical Data Model* pada sistem penjadwalan akademik menggambarkan data fisik hasil dari *generate* dari *Conceptual Data Model* yang berisi data data guru, data kelas, data mata pelajaran, data jam pelajaran, data bidang studi, data pembagian guru dan terakhir data atur jadwal. Untuk lebih jelasnya dapat dilihat pada Gambar 4.11.

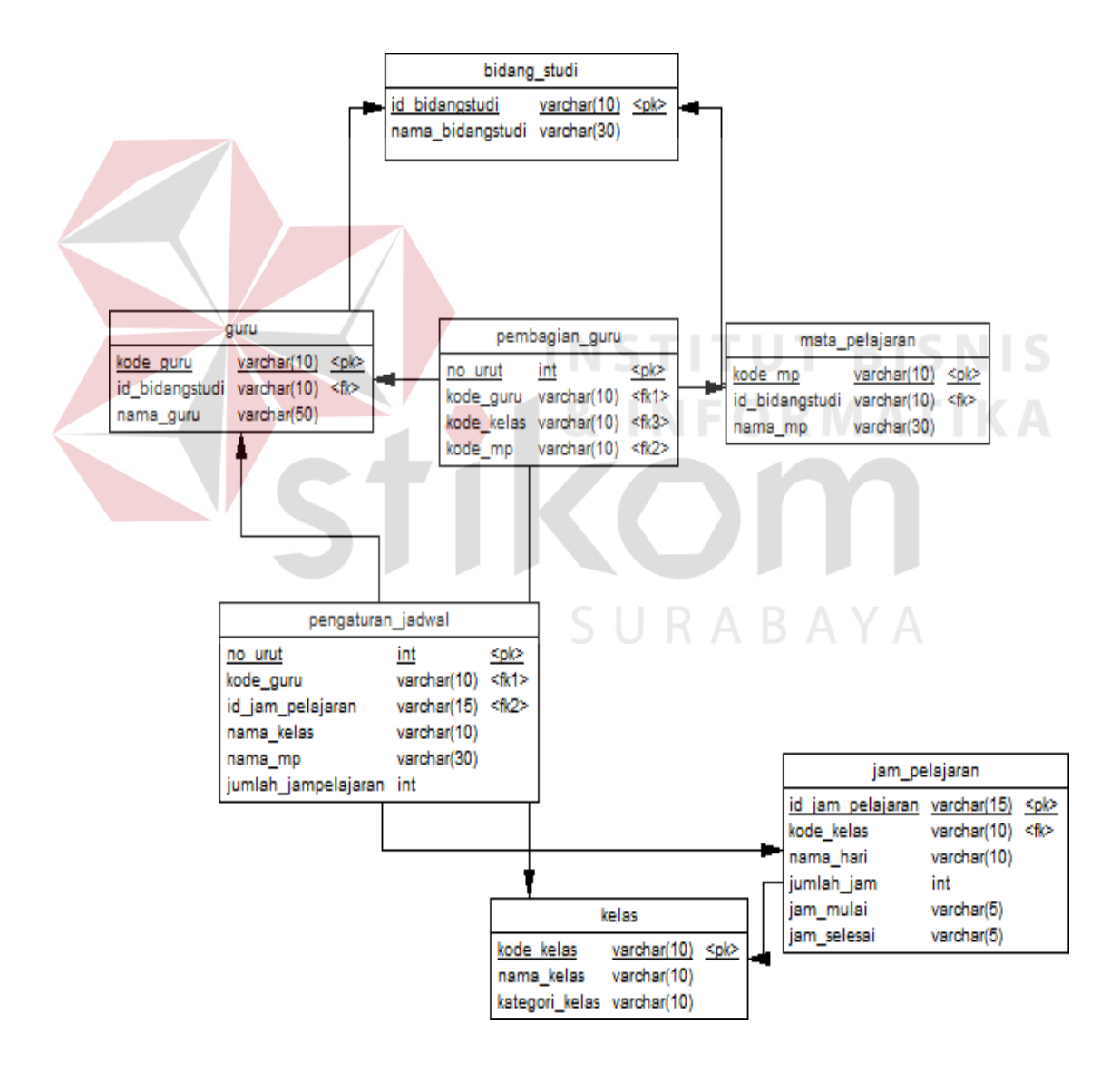

Gambar 4.11 Gambaran *Physical Data Model* Sistem Penjadwalan

# **4.4.6. Struktur Tabel**

Dari hasil generate *Physical Data Model* (PDM) diatas dapat dibuat struktur tabel untuk aplikasi penjadwalan akademik yang dapat dilihat pada Tabel 4.1 hingga Tabel 4.7 dibawah ini.

1. Tabel Guru

| Nama Tabel  | : Guru                             |
|-------------|------------------------------------|
| Primary Key | : Kode Guru                        |
| Foreign Key | : ID BidangStudi                   |
| Fungsi      | : Untuk menyimpan data master guru |

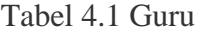

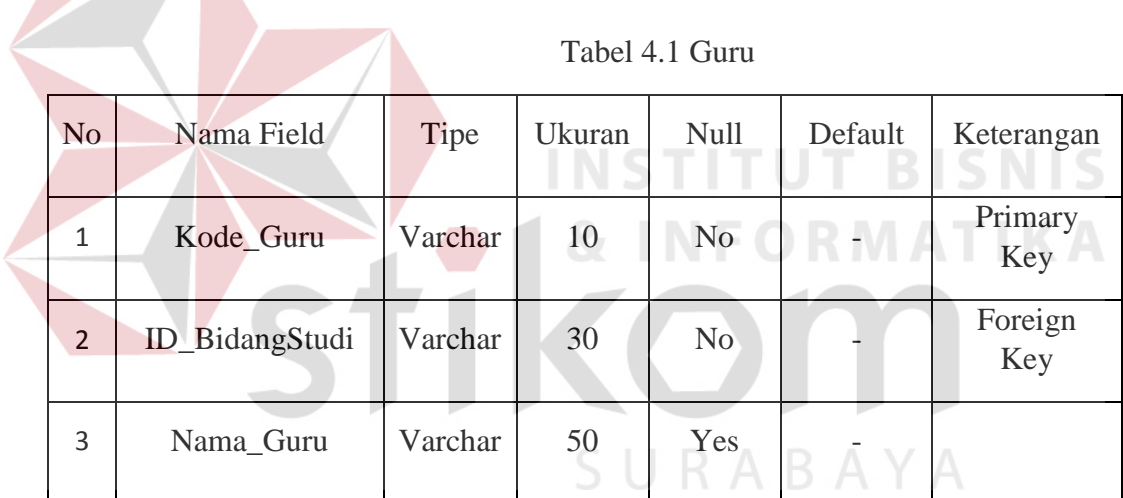

2. Tabel Bidang Studi

Nama Tabel : Bidang\_Studi

Primary Key : ID\_BidangStudi

Foreign Key : -

Fungsi : Untuk menyimpan data master bidang studi

| N <sub>o</sub> | Nama Field       | Tipe    | Ukuran | Null           | Default                  | Keterangan     |
|----------------|------------------|---------|--------|----------------|--------------------------|----------------|
| 1              | ID_BidangStudi   | Varchar | 10     | N <sub>o</sub> | $\overline{\phantom{a}}$ | Primary<br>Key |
| $\overline{2}$ | Nama_BidangStudi | Varchar | 10     | Yes            | $\overline{a}$           |                |

Tabel 4.2 Bidang Studi

# 3. Tabel Kelas

Nama Tabel : Kelas

Primary Key : Kode\_Kelas

Foreign Key :-

Fungsi : Untuk menyimpan data master kelas

Tabel 4.3 Kelas

U

**T BISNIS** 

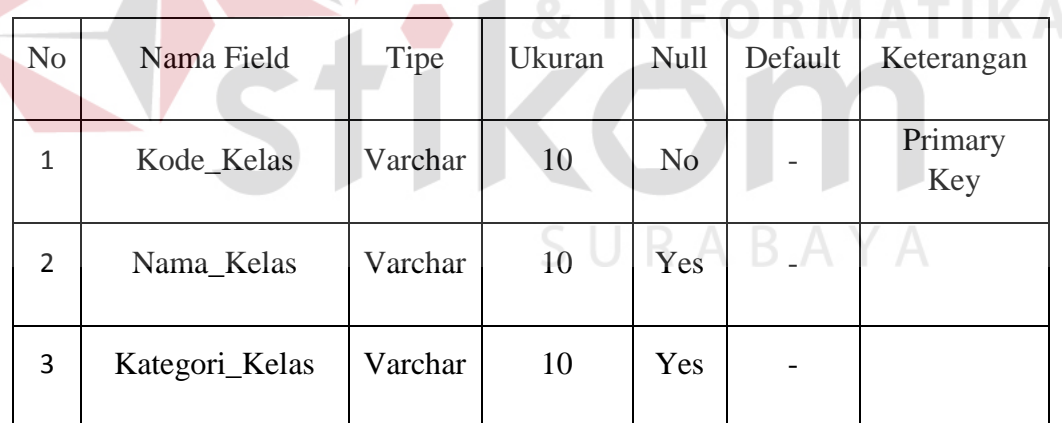

# 4. Tabel Mata Pelajaran

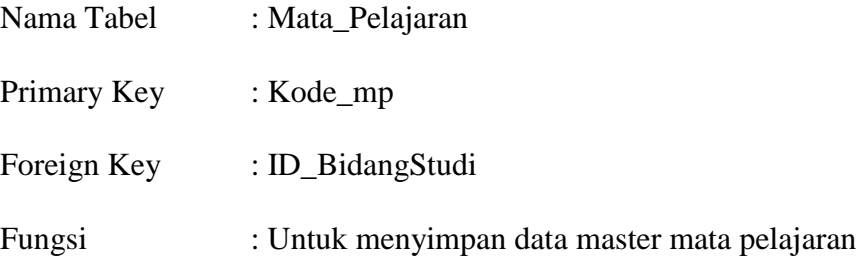

| N <sub>o</sub> | Nama Field     | Tipe    | Ukuran | Null           | Default | Keterangan     |
|----------------|----------------|---------|--------|----------------|---------|----------------|
| 1              | Kode_mp        | Varchar | 10     | N <sub>o</sub> |         | Primary<br>Key |
| 2              | ID_BidangStudi | Varchar | 10     | N <sub>o</sub> |         | Foreign<br>Key |
| 3              | Nama_mp        | Varchar | 30     | Yes            |         |                |

Tabel 4.4 Mata Pelajaran

# 5. Tabel Jam Pelajaran

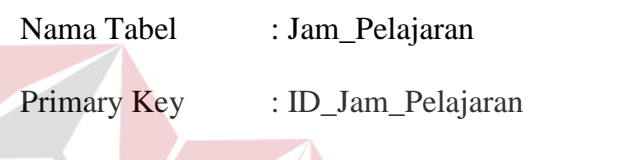

Foreign Key : Kode\_Kelas

r.

Fungsi : Untuk menyimpan data master jam pelajaran

# Tabel 4.5 Jam Pelajaran

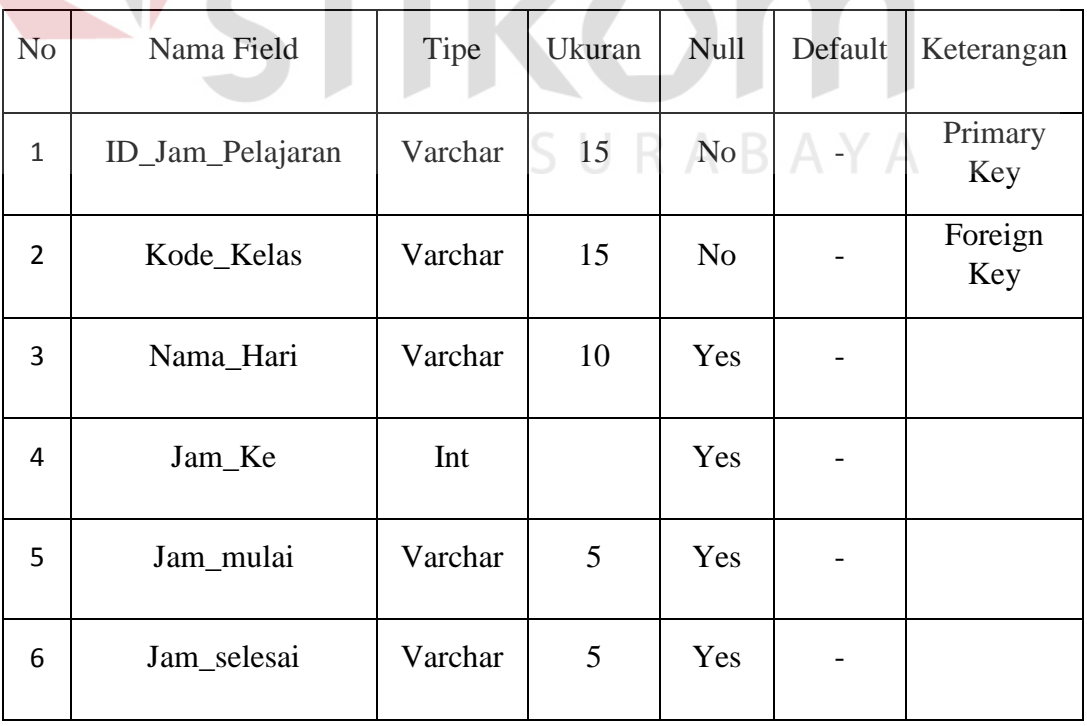

**IS** 

**IKA** 

6. Tabel Pembagian Guru

| Nama Tabel  | : Pembagian_Guru                     |
|-------------|--------------------------------------|
| Primary Key | : $No_U$                             |
| Foreign Key | : Kode_Guru, Kode_Kelas, Kode_mp     |
| Fungsi      | : Untuk menyimpan data guru mengajar |

Tabel 4.6 Pembagian Guru

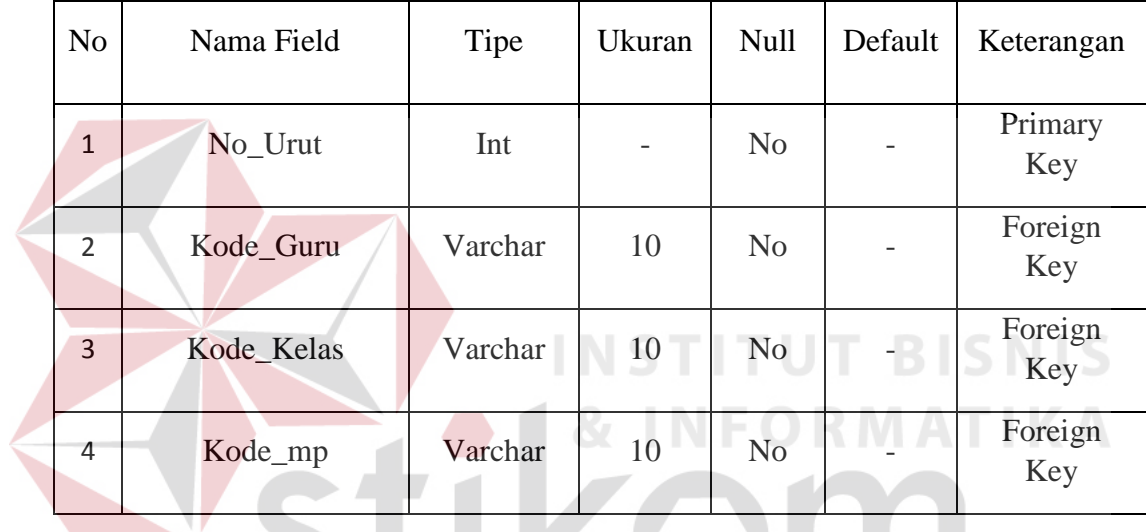

7. Tabel Pengaturan Jadwal

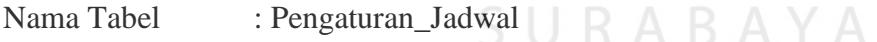

- Primary Key : No\_Urut
- Foreign Key : Kode\_Guru, ID\_Jam\_Pelajaran
- Fungsi : Untuk menyimpan data jadwal

# Tabel 4.7 Pengaturan Jadwal

 $\sim$ 

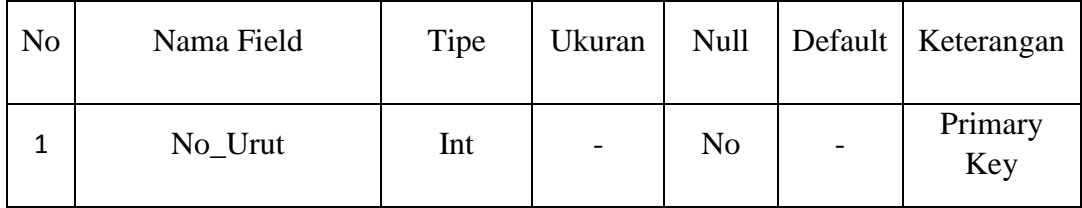

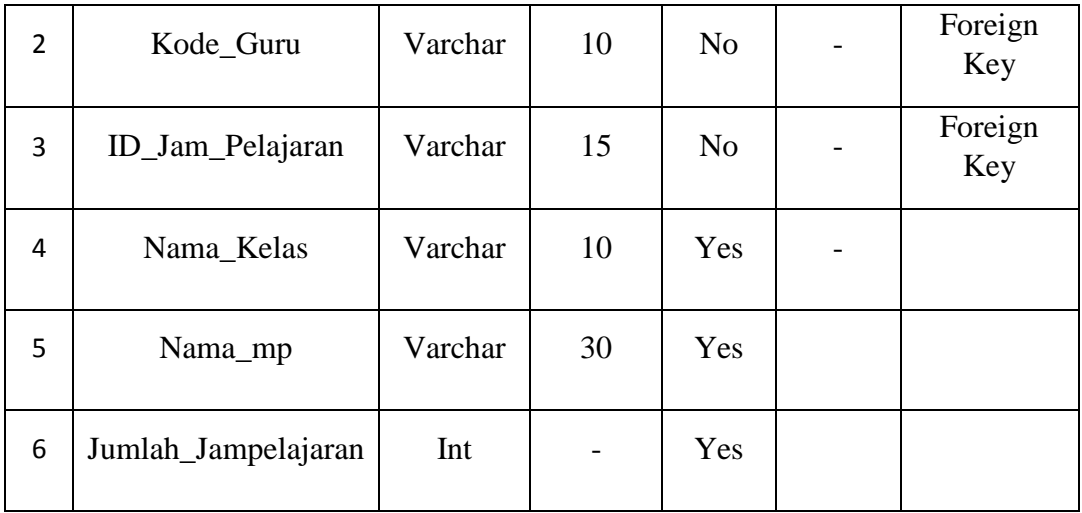

# **4.5. Pembuatan Aplikasi Penjadwalan Akademik**

Tahap pengembangan dilakukan untuk mengimplementasikan suatu pekerjaan dalam pembuatan aplikasi penjadwalan akademik. Dan hasil tersebut dapat kita lihat pada Gambar 4.12 hingga Gambar 4.19. **T BISNIS** 

# **4.5.1. Form Menu Utama**

Pada form utama terdapat beberapa menu yaitu menu file, master, transaksi, dan laporan. Pada form menu utama terdapat beberapa navigasi sebagai berikut yang dapat dilihat pada Gambar 4.12.

1. Menu Keluar

Digunakan untuk keluar dari aplikasi

2. Menu Master

Menu Master terdiri dari empat sub menu yaitu sub menu master guru yang digunakan untuk menampilkan form master guru, sub menu master kelas digunakan untuk menampilkan form master kelas, sub menu master mata pelajaran digunakan untuk menampilkan form master mata pelajaran, sub menu master jam pelajaran digunakan untuk menampilkan form master jam pelajaran.

3. Menu Transaksi

Menu transaksi terdiri dari 3 sub menu yaitu sub menu guru mengajar yang digunakan untuk menampilkan form guru mengajar, sub menu buat jadwal untuk menampilkan form buat jadwal, sub menu *generate* jadwal untuk menampilkan form *generate* jadwal.

4. Menu Laporan

Menu laporan terdiri dari dua sub menu yaitu laporan data guru yang digunakan untuk menampilkan laporan daftar guru, laporan data guru mengajar yang digunakan untuk menampilkan laporan daftar guru mengajar.

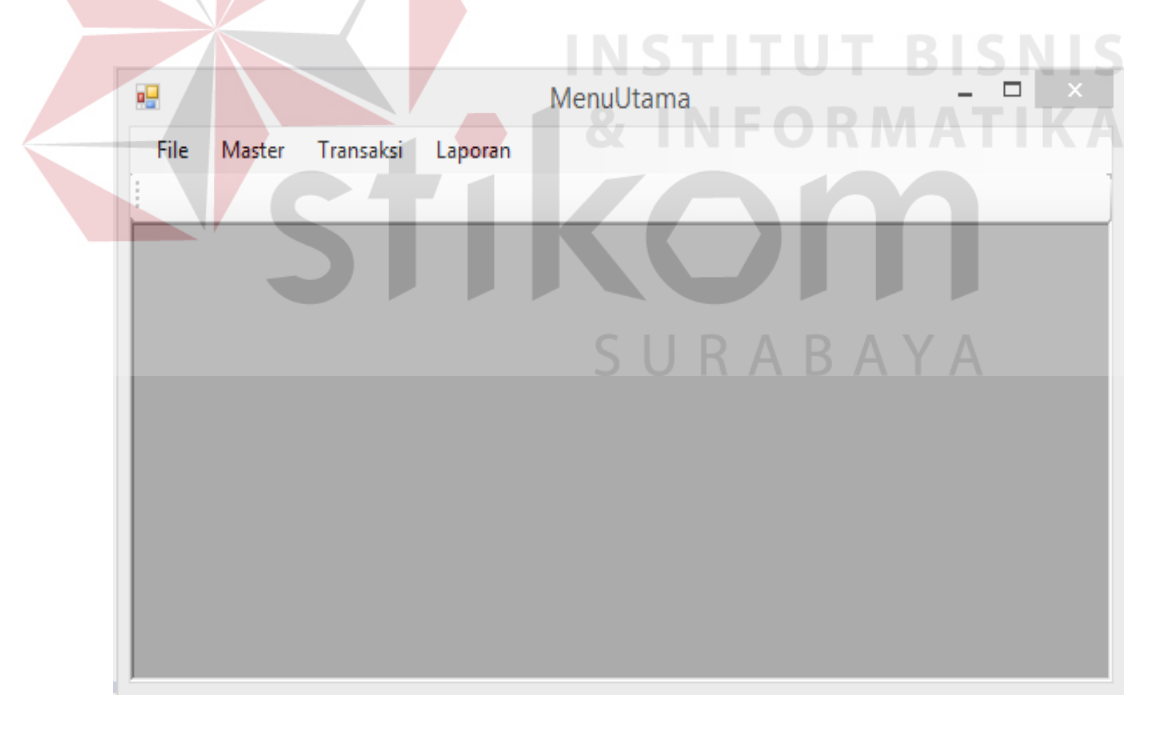

Gambar 4.12 Form Menu Utama

## **4.5.2. Form Master Guru**

Form master guru digunakan untuk melakukan maintenance data guru seperti menyimpan data guru atau mengubah data guru. Pada form master jenis ini memberikan informasi data-data guru yang dapat dilihat pada Gambar 4.13.

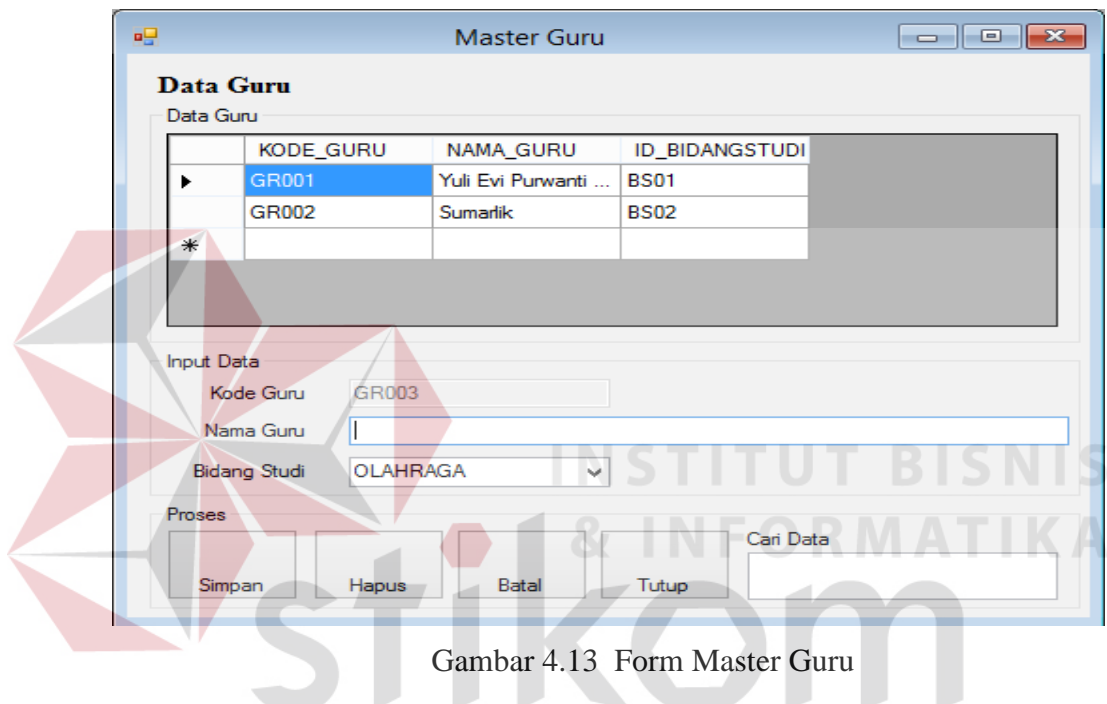

# **4.5.3. Form Master Kelas**

Form master kelas digunakan untuk melakukan maintenance data kelas seperti menyimpan data kelas atau mengubah data kelas. Pada form master kelas ini memberikan informasi data-data kelas yang dapat dilihat pada Gambar 4.14.

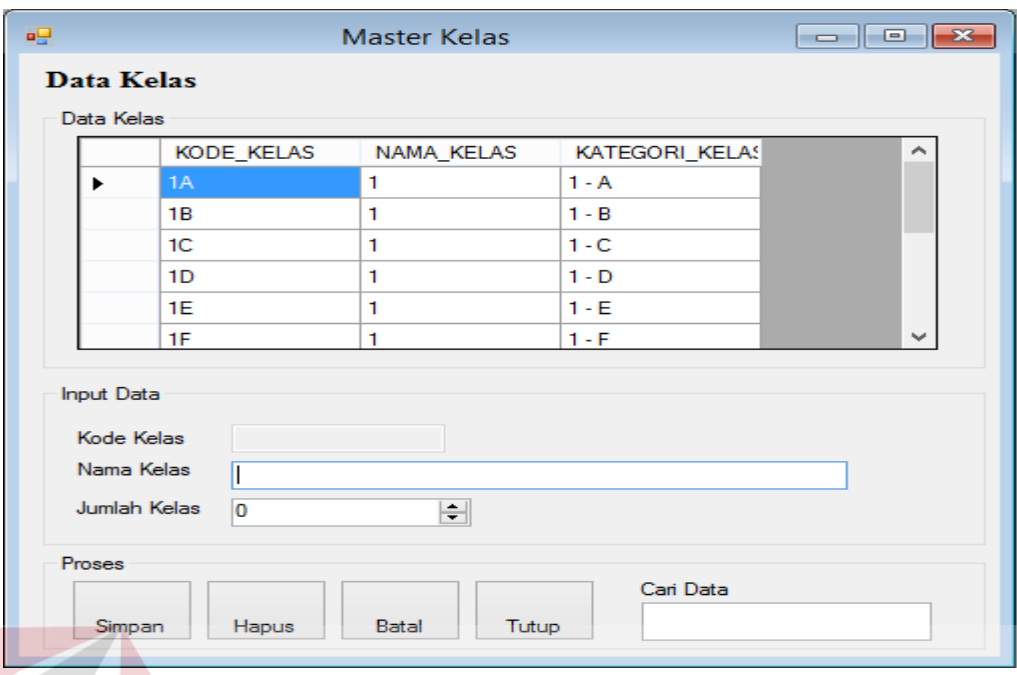

Gambar 4.14 Form Master Kelas

#### **4.5.4. Form Master Mata Pelajaran BISNIS**

Form master mata pelajaran digunakan untuk melakukan maintenance data mata pelajaran seperti menyimpan data mata pelajaran atau mengubah data mata pelajaran. Pada form master mata pelajaran ini memberikan informasi data-data mata pelajaran yang dapat dilihat pada Gambar 4.15.

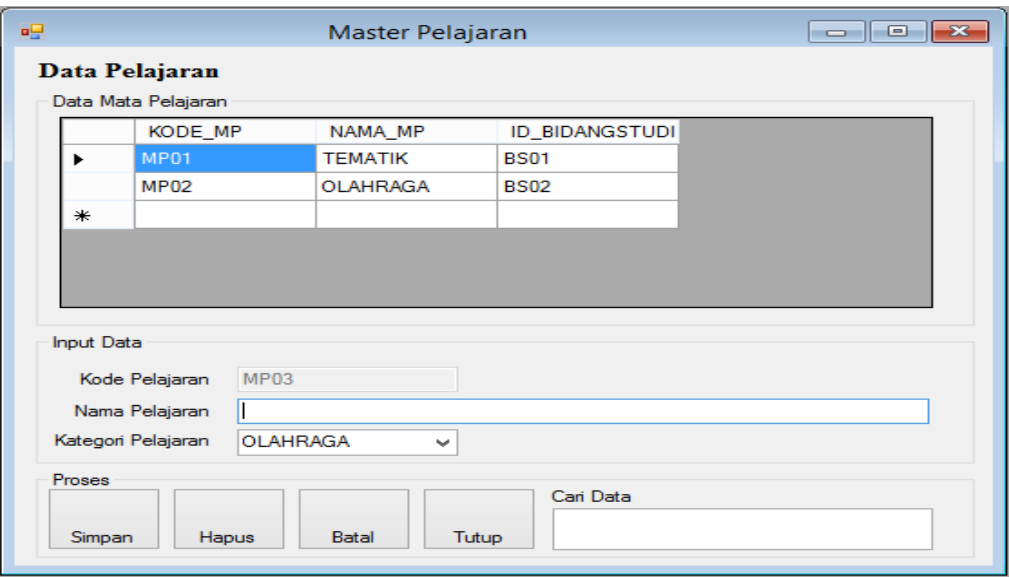

Gambar 4.15 Form Master Pelajaran

# **4.5.5.Form Master Jam Pelajaran**

Form master mata pelajaran digunakan untuk melakukan maintenance data jam pelajaran seperti menyimpan data jam pelajaran atau mengubah data jam pelajaran. Pada form master jam pelajaran ini memberikan informasi datadata jam pelajaran yang dapat dilihat pada Gambar 4.16.

| 幔 |                    |                           |                | <b>Master Waktu</b> |    |        |                   | $\begin{array}{c c c c c} \hline \multicolumn{1}{c }{\textbf{a}} & \multicolumn{1}{c }{\textbf{a}} & \multicolumn{1}{c }{\textbf{x}} \\\hline \multicolumn{1}{c }{\textbf{a}} & \multicolumn{1}{c }{\textbf{a}} & \multicolumn{1}{c }{\textbf{x}} \\\hline \multicolumn{1}{c }{\textbf{a}} & \multicolumn{1}{c }{\textbf{a}} & \multicolumn{1}{c }{\textbf{x}} \\\hline \multicolumn{1}{c }{\textbf{a}} & \multicolumn{1}{c }{\textbf{a}} & \multicolumn{1}{c $ |
|---|--------------------|---------------------------|----------------|---------------------|----|--------|-------------------|----------------------------------------------------------------------------------------------------|
|   |                    | Data Jam Pelajaran        |                |                     |    |        |                   |                                                                                                    |
|   | Data Jam Pelajaran |                           |                |                     |    |        |                   |                                                                                                    |
|   |                    | ID_JAM_PELAJAR NAMA_KELAS |                | NAMA_HARI           |    | JAM_KE | <b>JAM_MULAI</b>  | <b>JAM</b>                                                                                                    |
|   | ▶                  | Selasa1 - 1               | 1              | Selasa              |    | 1      | 07:00             | 07:30                                                                                                    |
|   |                    | Selasa2 - 1               | 1              | Selasa              |    | 2      | 07:31             | 08:00                                                                                                    |
|   |                    | $Senn1 - 2$               | $\overline{2}$ | Senin               |    | 1      | 07:00             | 07:30                                                                                                    |
|   |                    | $Sennin2 - 2$             | $\overline{2}$ | Senin               |    | 2      | 07:31             | 08:00                                                                                                    |
|   |                    | $Sennin3 - 2$             | $\overline{2}$ | Senin               |    | 3      | 08:01             | 08:30                                                                                                    |
|   | $*$                |                           |                |                     |    |        |                   |                                                                                                    |
|   | $\,<\,$            |                           |                |                     |    |        |                   | $\mathcal{P}$                                                                                                    |
|   |                    |                           |                |                     |    |        |                   |                                                                                                    |
|   |                    | Input Data Jam Pelajaran  |                |                     |    |        |                   |                                                                                                    |
|   |                    |                           |                |                     |    |        |                   |                                                                                                    |
|   | Kelas              | h.                        | v              |                     | R, | IN F   |                   |                                                                                                    |
|   | Hari               |                           | v              |                     |    |        |                   |                                                                                                    |
|   |                    |                           |                |                     |    |        |                   |                                                                                                    |
|   | Jumlah Jam         | 0                         | $\div$         |                     |    |        |                   |                                                                                                    |
|   |                    |                           |                |                     |    |        |                   |                                                                                                    |
|   | Jam <sub>1</sub>   |                           |                | Jam <sub>6</sub>    |    |        | Jam 11            |                                                                                                    |
|   |                    |                           |                |                     |    |        |                   |                                                                                                    |
|   | Jam <sub>2</sub>   |                           |                | Jam <sub>7</sub>    |    |        | Jam 12            |                                                                                                    |
|   | Jam <sub>3</sub>   |                           |                | Jam 8               |    |        | Jam <sub>13</sub> |                                                                                                    |
|   |                    |                           |                |                     |    |        |                   |                                                                                                    |
|   |                    |                           |                |                     |    |        |                   |                                                                                                    |
|   |                    |                           |                | Jam <sub>9</sub>    |    |        | Jam <sub>14</sub> |                                                                                                    |
|   | Jam <sub>4</sub>   |                           |                |                     |    |        |                   |                                                                                                    |
|   | Jam 5              |                           |                | <b>Jam 10</b>       |    |        | <b>Jam 15</b>     |                                                                                                    |

Gambar 4.16 Form Master Jam Pelajaran

# **4.5.6. Form Guru Mengajar**

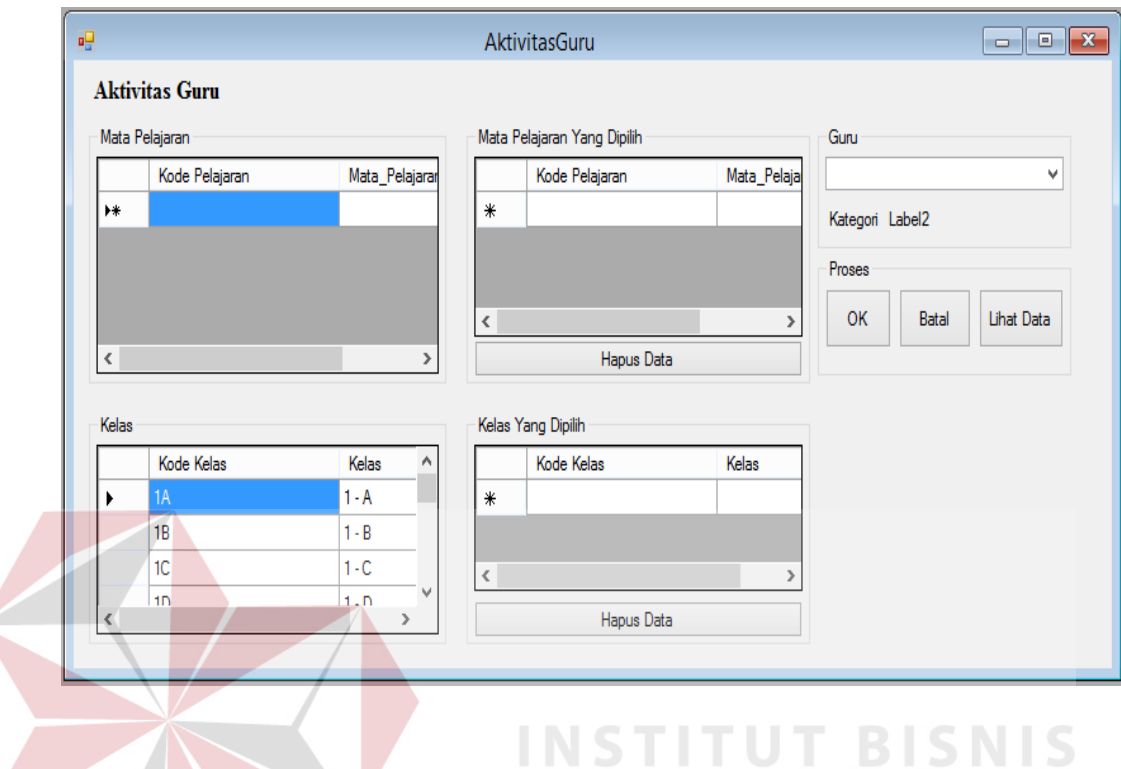

Gambar 4.17 Form Guru Mengajar

Gambar 4.17 digunakan adalah form untuk melakukan maintenance data guru mengajar seperti menyimpan data guru mengajar atau mengubah data guru mengajar. Pada form guru mengajar ini memberikan informasi data-data guru mengajar.

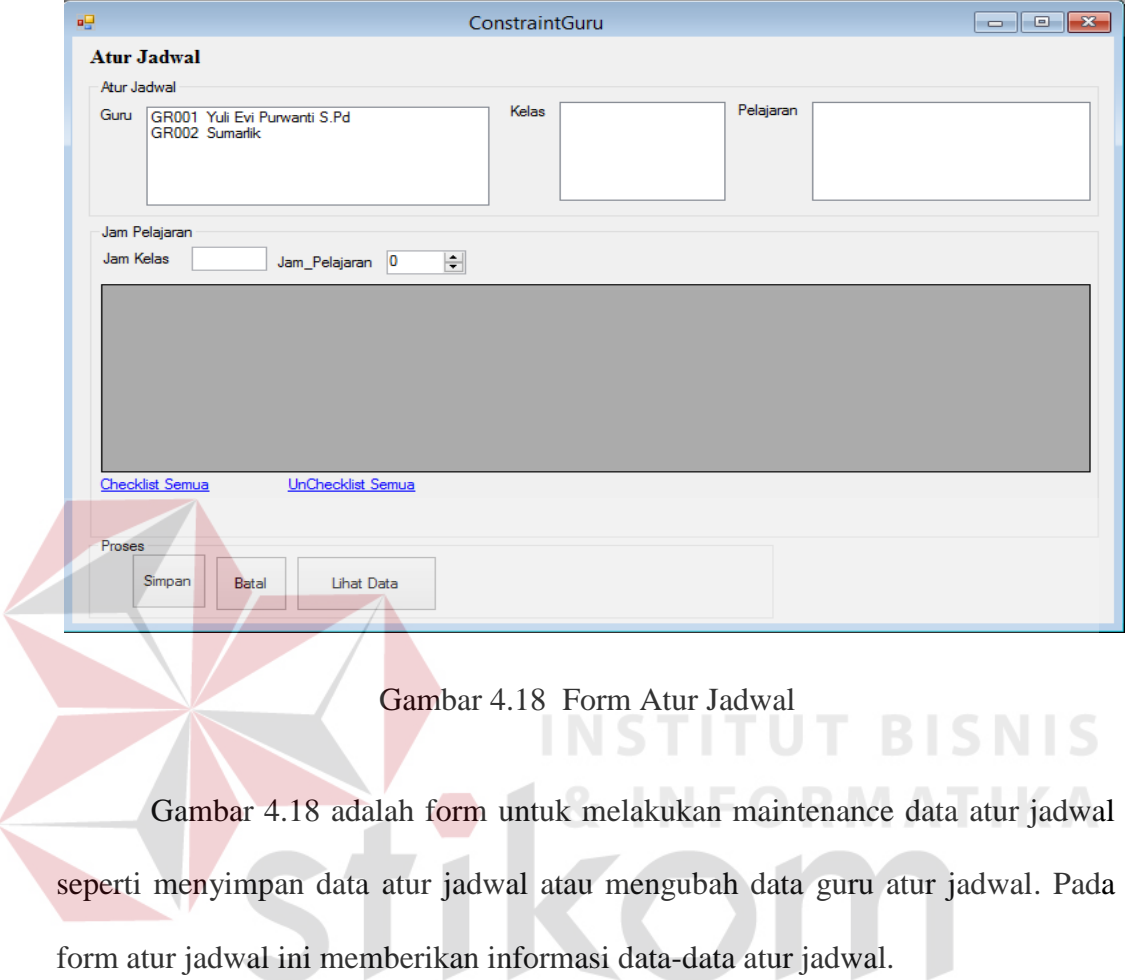

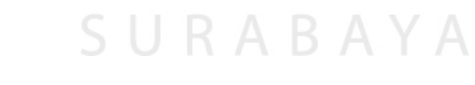

**4.5.8. Form** *Generate* **Jadwal** 

| 疅           | JadwalBaru                                | $\mathbf{x}$<br>$\Box$ e |
|-------------|-------------------------------------------|--------------------------|
| Group Box 1 |                                           |                          |
| Print       | Export To Excel<br>Lihat Data<br>Generate |                          |

Gambar 4.19 Form *Generate* Jadwal

Pada Gambar 4.19 adalah form yang digunakan untuk melakukan generate jadwal yag telah kita atur sebelumnya pada form atur jadwal. Dan data jadwal tersebut dapat kita cetak dan juga export ke bentuk excel.

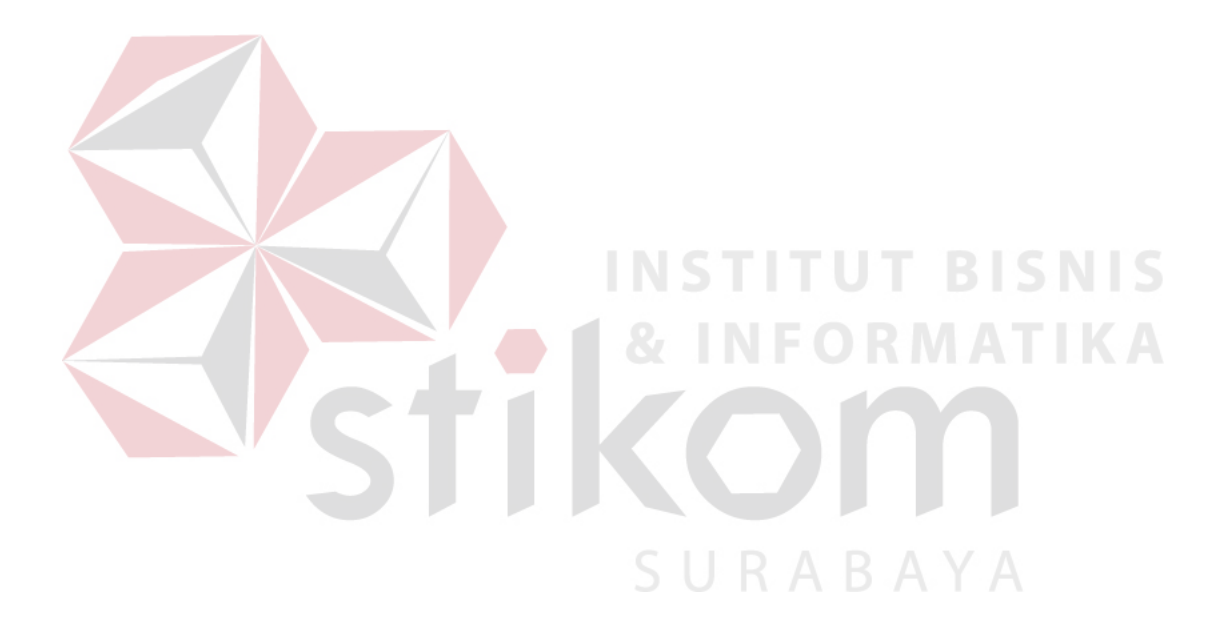